Up-to-date Questions and Answers from authentic resources to improve knowledge and pass the exam at very first attempt. ----- Guaranteed.

PASS

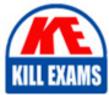

A00-231 Dumps A00-231 Braindumps A00-231 Real Questions A00-231 Practice Test A00-231 Actual Questions

killexams.com

**SASInstitute** 

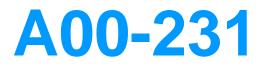

SAS Certified Specialist: Base Programming Using SAS 9.4

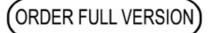

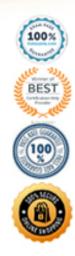

It provides counts and percentages of the occurrences of values within a variable, allowing for the analysis of categorical data and the identification of patterns.

## Question: 515

When using the FORMAT statement in SAS, which option specifies the format to be applied to a variable?

A. LENGTHB. INFORMATC. VALUED. LABEL

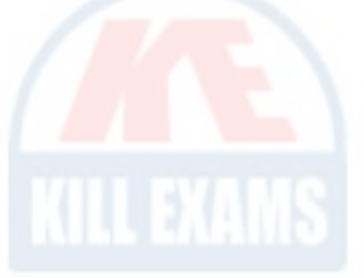

Answer: C

Explanation: The VALUE option in the FORMAT statement is used to specify the format to be applied to a variable. It defines the format of the variable's values for display or output.

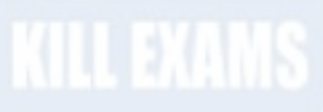

Question: 516

The following SAS program is submitted: data work.sales; set work.revenue; by product\_category; if first.product\_category then category\_count = 1;

```
else category_count + 1;
```

run;

What is the purpose of the above program?

A. To create a new data set named 'sales' by merging two existing data sets.B. To calculate the total count of observations in the data set 'revenue' for each unique value of 'product\_category' and store it in the variable 'category\_count' in the data set 'sales'.

C. To sort the observations in the data set 'sales' based on the values of 'product\_category'.

D. To remove observations from the data set 'sales' based on the values of 'product\_category'.

#### Answer: B

Explanation: The purpose of the program is to calculate the total count of observations in the data set 'revenue' for each unique value of 'product\_category' and store it in the variable 'category\_count' in the data set 'sales'. The program uses the BY statement to specify the variable 'product\_category' as the grouping variable. The IF-THEN statements are used to increment the value of 'category\_count' for each observation within a group. This allows for the calculation of category-wise counts.

# Question: 517

Which SAS statement is used to assign a value to a macro variable?

A. LENGTH B. FORMAT C. RETAIN D. %LET

Answer: D

Explanation: The %LET statement in SAS is used to assign a value to a macro variable. Macro variables are used for creating dynamic code and storing values that can be referenced later in the program. Options A, B, and C do not specifically assign values to macro variables.

#### **Question: 518**

In SAS, which statement is used to end the current iteration of a DO loop and begin the next iteration?

A. LEAVEB. CONTINUEC. BREAKD. NEXT

Answer: A

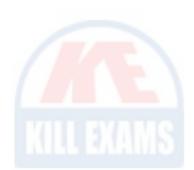

Explanation: The LEAVE statement in SAS is used to end the current iteration of a DO loop and begin the next iteration. It allows you to skip the remaining statements in the current iteration and continue with the next iteration of the loop.

## Question: 519

Which SAS statement is used to assign a format to a variable in a data step?

- A. FORMAT statement
- B. LABEL statement
- C. INPUT statement
- D. LENGTH statement

Answer: A

Explanation: The FORMAT statement is used to assign a format to a variable in a SAS data step. It allows you to control the appearance of the variable's values when they are displayed or printed.

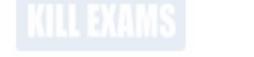

## Question: 520

Which of the following statements is used to create a permanent SAS dataset from a temporary dataset?

A. DATA stepB. MERGE statementC. PROC SQLD. PROC SORT

Answer: D

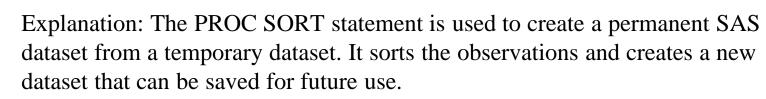

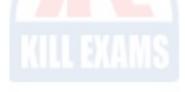

## Question: 521

Which SAS function is used to calculate the arithmetic mean of numeric values in a variable?

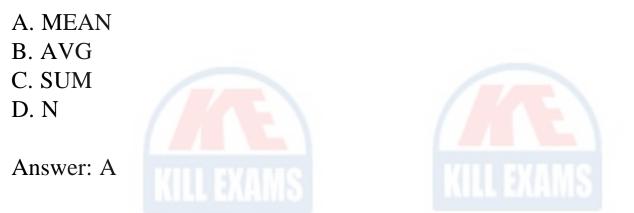

Explanation: The SAS function MEAN is used to calculate the arithmetic mean of numeric values in a variable. It computes the average value by summing all the values and dividing by the number of observations.

**Question: 522** 

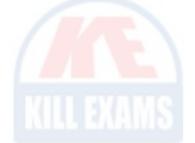

Which of the following SAS procedures is used to perform statistical analysis of variance?

- A. ANOVA procedure
- B. REG procedure
- C. TTEST procedure
- D. CORR procedure

Answer: A

Explanation: The ANOVA procedure in SAS is used to perform statistical analysis of variance. It allows you to compare means across multiple groups or treatments to determine if there are significant differences between them.

## Question: 523

Consider the following SAS program:

data work.test; input Name \$ Age; datalines; John 25 ; run;

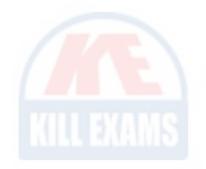

| proc print data=work.test;<br>var Name; |         |
|-----------------------------------------|---------|
| run;<br>What will be displayed in the c | output? |

A. The variable "Name" with its corresponding values from the dataset "work.test".

B. The variable "Age" with its corresponding values from the dataset "work.test".

C. Both the variables "Name" and "Age" with their corresponding values from the dataset "work.test".

D. No output will be displayed.

#### Answer: A

Explanation: The PROC PRINT procedure with the VAR statement is used to display specific variables from a SAS dataset. In this case, the VAR statement is set to "Name," indicating that only the variable "Name" and its corresponding values will be displayed in the output. Therefore, option A is the correct answer.

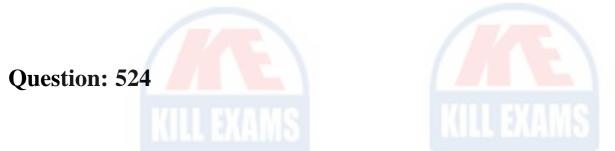

In SAS, which statement is used to assign a label to a variable?

A. LABELB. FORMATC. TITLED. SETLABEL

Answer: A

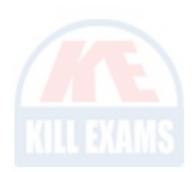

Explanation: The LABEL statement in SAS is used to assign a label to a variable. It provides a descriptive name or annotation for a variable, enhancing the understanding and interpretation of the data.

Question: 525

Which of the following SAS procedures is used to perform linear regression analysis?

- A. ANOVA procedure
- B. REG procedure
- C. TTEST procedure
- D. CORR procedure

Answer: B

Explanation: The REG procedure in SAS is used to perform linear regression analysis. It allows you to model the relationship between a dependent variable and one or more independent variables, estimating the coefficients of the regression equation.

# **Question: 526**

Consider the following program:

proc contents data=\_all\_;

run;

Which statement best describes the output from the submitted program?

A. The output contains only a list of the SAS data sets that are contained in the WORK library.

B. The output displays only the contents of the SAS data sets that are contained in the WORK library.

C. The output displays only the variables in the SAS data sets that are

contained in the WORK library.

D. The output contains a list of the SAS data sets that are contained in the WORK library and displays the contents of those data sets.

Answer: D

Explanation: The PROC CONTENTS procedure is used to obtain information about the contents of SAS datasets. When the DATA option is set to \_ALL\_, as in this case, the procedure will display the names of all SAS datasets in the WORK library and provide detailed information about their contents, including variables, their attributes, and other relevant information. Therefore, option D is the correct answer as it states that the output will contain a list of the SAS datasets in the WORK library and display the contents of those data sets.

#### Question: 527

The following SAS code is submitted:

```
data newdata;
set olddata;
if missing(salary) then salary = 0;
run;
```

What does the IF statement in this code do?

A. It assigns a value of 0 to the variable "salary" for all observations in the data set "newdata."

B. It assigns a value of 0 to the variable "salary" for observations where the

variable "salary" is missing.

C. It assigns a value of 0 to the variable "salary" for observations where the variable "salary" is non-missing.

D. It assigns a value of 0 to the variable "salary" for all observations in the data set "olddata."

Answer: B

Explanation: The IF statement with the condition "missing(salary)" checks if the variable "salary" is missing. If it is, the statement assigns a value of 0 to the variable "salary" for those observations in the resulting "newdata" data set.

# Question: 528

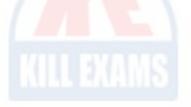

In SAS programming, which of the following statements is used to output the contents of a dataset to an external file?

A. PUT statementB. OUTPUT statementC. FILE statementD. EXPORT statement

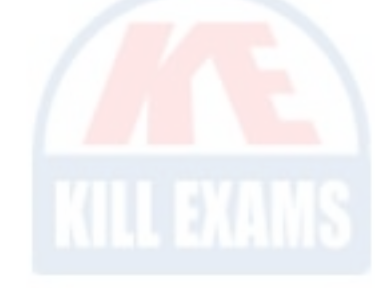

Answer: C

Explanation: The FILE statement in SAS programming is used to output the contents of a dataset to an external file. It specifies the location and attributes of the output file, allowing SAS to write the dataset contents to the file.

## Question: 529

Consider the following SAS program:

```
data work.salary;
set work.employee;
if salary > 50000 then category = "High";
else category = "Low";
run;
```

proc means data=work.salary; var salary; run; What will be displayed in the output?

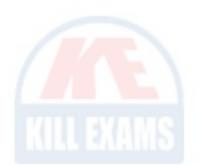

A. The summary statistics of the variable "salary" from the dataset "work.salary".

B. The frequency table of the variable "category" from the dataset "work.salary".

C. The summary statistics of the variable "category" from the dataset "work.salary".

D. No output will be displayed.

Answer: A

Explanation: The PROC MEANS procedure is used to calculate summary statistics in SAS. In this case, the VAR statement is set to "salary," indicating that the summary statistics of the variable "salary" will be displayed in the output. Therefore, option A is the correct answer.

#### Question: 530

Which SAS statement is used to read data from an external file and create a SAS dataset?

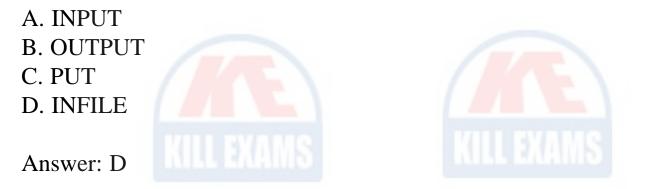

Explanation: The INFILE statement in SAS is used to read data from an external file and create a SAS dataset. It specifies the input file and its characteristics, such as the file name, format, and delimiter. Options A, B, and C are used for different purposes and do not specifically read external files.

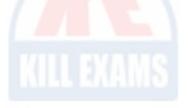

#### Question: 531

In SAS, which statement is used to output summary statistics for numeric variables?

A. PROC UNIVARIATEB. PROC MEANSC. PROC SUMMARYD. PROC TABULATE

Answer: B

Explanation: The PROC MEANS statement in SAS is used to output summary statistics for numeric variables. It provides information such as mean, median, minimum, maximum, and standard deviation, allowing for the analysis and understanding of the distribution of numerical data.

Question: 532

Which SAS function is used to convert character values to numeric values?

A. INPUT;

B. PUT;

C. NUM;

D. CHAR;

Answer: A

Explanation: The INPUT function is used to convert character values to numeric values in SAS. Option A, "INPUT," is the correct function for converting character values to numeric values. Options B, C, and D are not valid functions for this purpose.

Question: 533

Consider the following SAS program:

```
data test;
set chemists;
jobcode = Chem2;
then description = "Senior Chemist";
else description = "Unknown";
run;
What is the value of the variable DESCRIPTION?
```

- A. chem2
- B. Unknown
- C. Senior Chemist
- D. (missing character value)

Answer: B

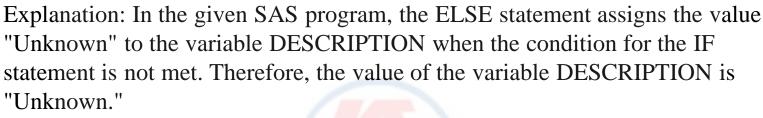

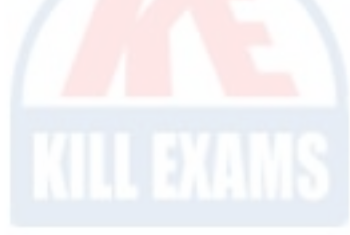

Question: 534

Which SAS statement is used to delete a variable from adataset?

- A. drop variable;
- B. delete variable;
- C. remove variable;
- D. exclude variable;

#### Answer: A

Explanation: The SAS statement used to delete a variable from a dataset is "drop variable;". Option A is the correct answer.

## **Question: 535**

Which of the following SAS functions is used to calculate the mean of numeric values in a dataset?

A. MEAN B. SUM C. COUNT D. N

Answer: A

Explanation: The MEAN function in SAS is used to calculate the mean (average) of numeric values in a dataset. It sums up the values and divides the sum by the number of non-missing values to compute the mean.

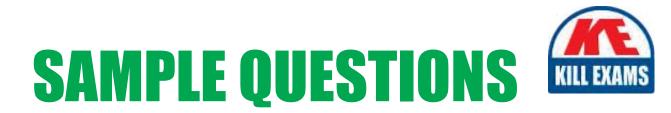

# These questions are for demo purpose only. **Full version** is up to date and contains actual questions and answers.

Killexams.com is an online platform that offers a wide range of services related to certification exam preparation. The platform provides actual questions, exam dumps, and practice tests to help individuals prepare for various certification exams with confidence. Here are some key features and services offered by Killexams.com:

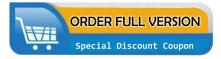

<u>Actual Exam Questions</u>: Killexams.com provides actual exam questions that are experienced in test centers. These questions are updated regularly to ensure they are up-to-date and relevant to the latest exam syllabus. By studying these actual questions, candidates can familiarize themselves with the content and format of the real exam.

**<u>Exam Dumps</u>**: Killexams.com offers exam dumps in PDF format. These dumps contain a comprehensive collection of questions and answers that cover the exam topics. By using these dumps, candidates can enhance their knowledge and improve their chances of success in the certification exam.

**<u>Practice Tests</u>**: Killexams.com provides practice tests through their desktop VCE exam simulator and online test engine. These practice tests simulate the real exam environment and help candidates assess their readiness for the actual exam. The practice tests cover a wide range of questions and enable candidates to identify their strengths and weaknesses.

**<u>Guaranteed Success</u>**: Killexams.com offers a success guarantee with their exam dumps. They claim that by using their materials, candidates will pass their exams on the first attempt or they will refund the purchase price. This guarantee provides assurance and confidence to individuals preparing for certification exams.

**<u>Updated Content:</u>** Killexams.com regularly updates its question bank and exam dumps to ensure that they are current and reflect the latest changes in the exam syllabus. This helps candidates stay up-to-date with the exam content and increases their chances of success.

**<u>Technical Support</u>**: Killexams.com provides free 24x7 technical support to assist candidates with any queries or issues they may encounter while using their services. Their certified experts are available to provide guidance and help candidates throughout their exam preparation journey.

For More exams visit https://killexams.com/vendors-exam-list Kill your exam at First Attempt....Guaranteed!